# ФГБОУ ВО «БАШКИРСКИЙ ГОСУДАРСТВЕННЫЙ УНИВЕРСИТЕТ»

### ФАКУЛЬТЕТ МАТЕМАТИКИ И ИНФОРМАЦИОННЫХ ТЕХНОЛОГИЙ

*Утверждено:* на заседании кафедры протокол № 5/1 от «26»\_января 2021 г.

Согласовано: Председатель УМК факультета /института

Зав. кафедрой

1 Р.С. Юлмухаметов

 $\left(\frac{A.M. E\phi uNOB}{2}\right)$ 

# **РАБОЧАЯ ПРОГРАММА ДИСЦИПЛИНЫ (МОДУЛЯ)**

дисциплина *Прикладное программное обеспечение в научных и инженерных исследованиях*

Обязательная часть

### **программа магистратуры**

 Направление подготовки (специальность)  *01.04.02 Прикладная математика и информатика*

 Направленность (профиль) подготовки *«Математическое моделирование, численные методы и комплексы программ»*

> Квалификация Магистр

Разработчик (составитель) G sea f / Трунов К.В. доцент кафедры ПиЭИ, к.ф.-м.н.

Для приема: 2021

Уфа 2021 г.

Составитель / составители: доцент кафедры ПиЭИ, к.ф.-м.н., Трунов К.В.

Рабочая программа дисциплины утверждена на заседании кафедры протокол от «26» января 2021 г. № 5/1

Дополнения и изменения, внесенные в рабочую программу дисциплины, утверждены на заседании кафедры на основании приказа Приказа Минобрнауки России от 26.11.2020 №1456 «О внесении изменений в федеральные государственные образовательные стандарты высшего образования», Приказа БашГУ от 09.06.2021 №770 «О внесении изменений в образовательные программы высшего образования – программы бакалавриата, программы специалитета и программы магистратуры», протокол № 11 от «15» июня 2021 г.

Заведующий кафедрой

10py P.C. Юлмухаметов

# **Список документов и материалов**

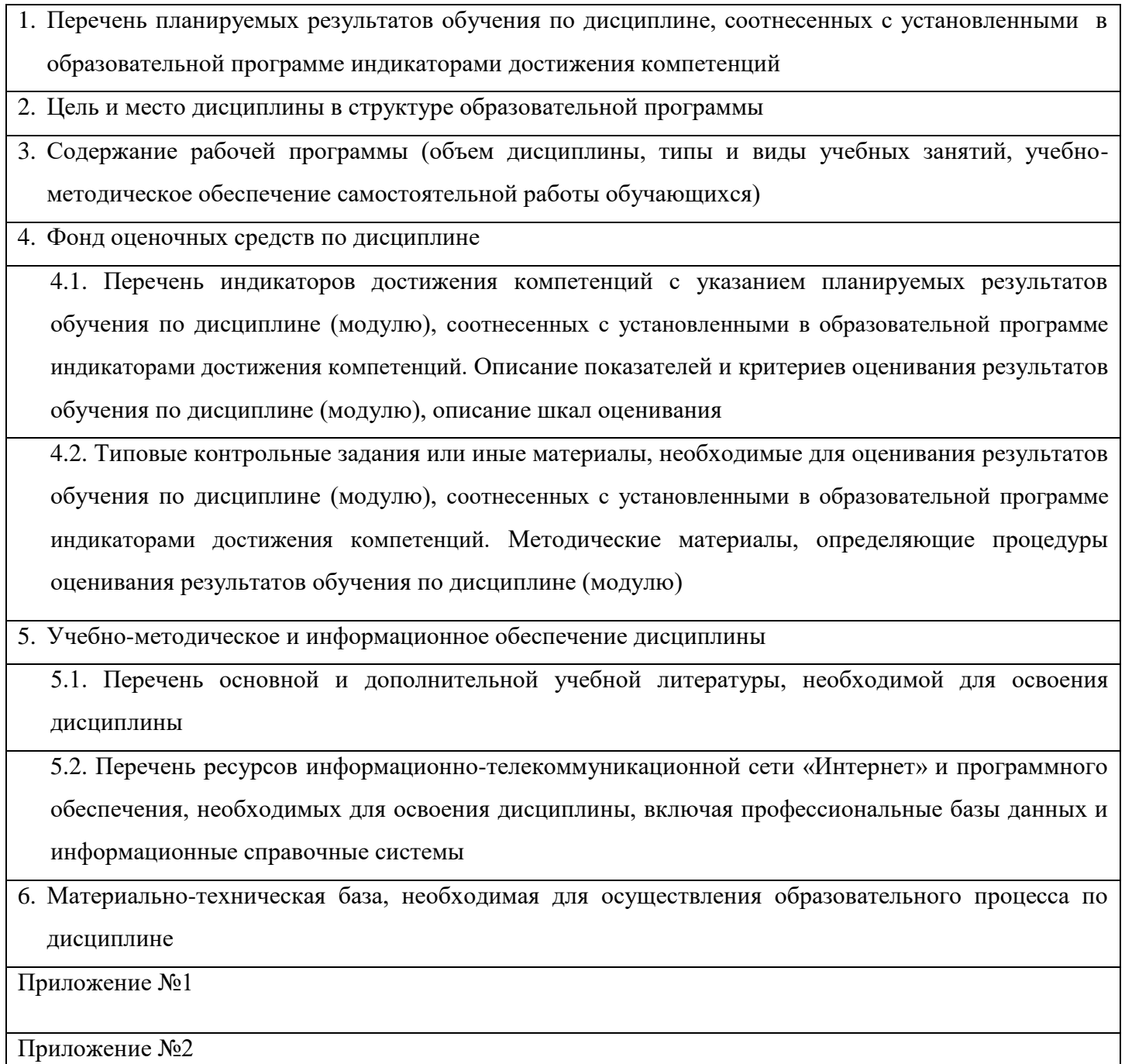

# **1. Перечень планируемых результатов обучения по дисциплине, соотнесенных с установленными в образовательной программе индикаторами достижения компетенций**

По итогам освоения дисциплины обучающийся должен достичь следующих результатов обучения:

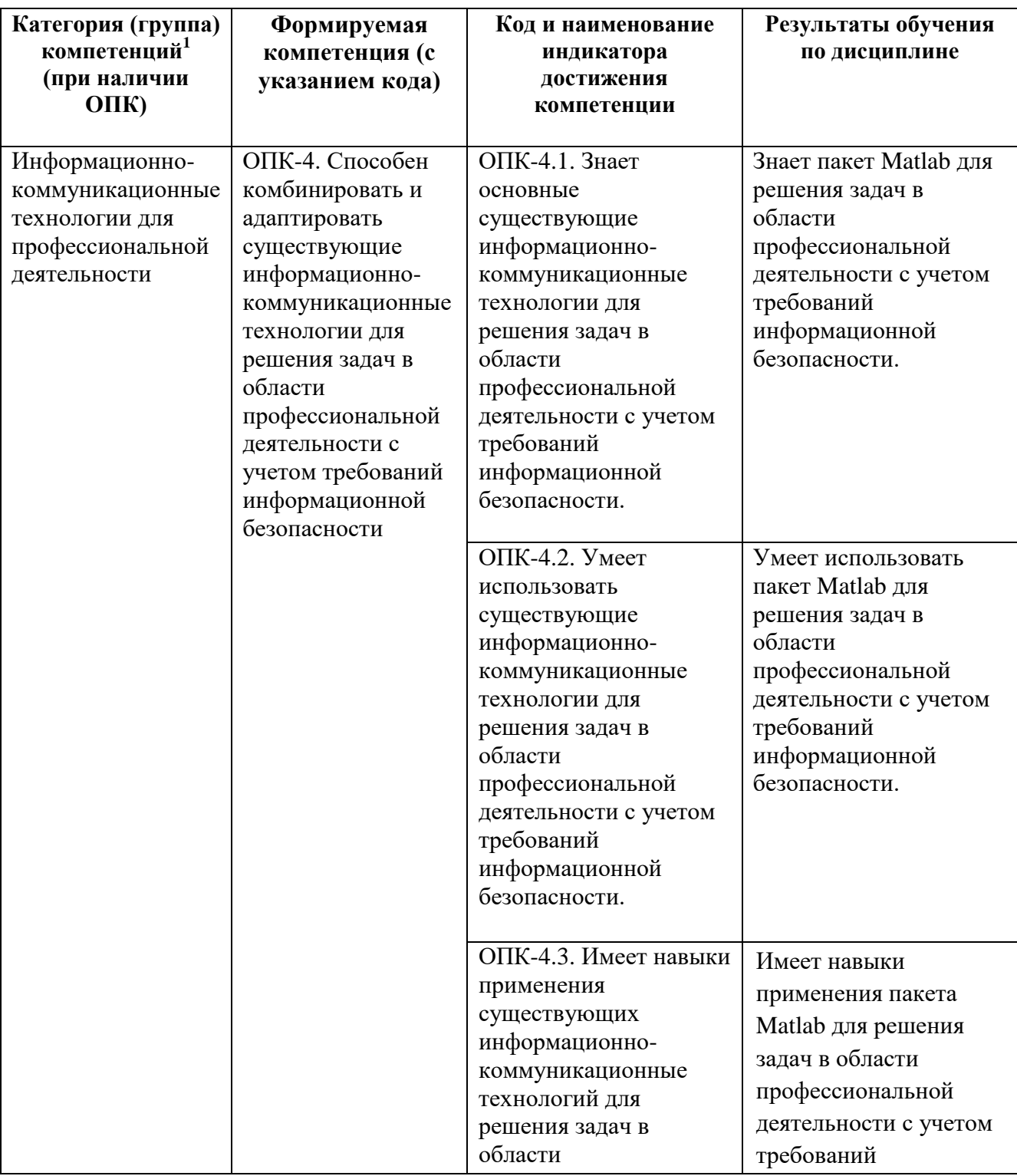

<u>.</u>

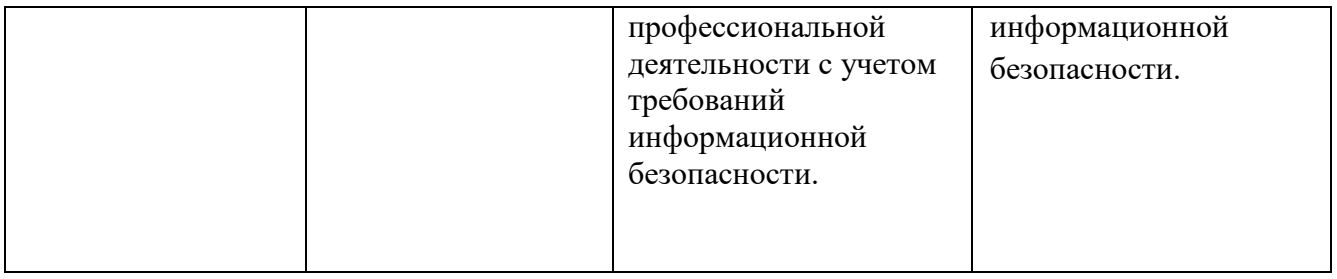

# **2. Цель и место дисциплины в структуре образовательной программы**

Дисциплина «Прикладное программное обеспечение в научных и инженерных исследованиях» входит в вариативную часть.

Дисциплина "Прикладное программное обеспечение в научных и инженерных исследованиях" изучается на 2 годе обучения в 4 семестре.

Целями освоения дисциплины " Прикладное программное обеспечение в научных и инженерных исследованиях " являются: получение навыков решения инженерных и научных задач в современных системах компьютерной математики и овладение всеми стандартными приемами работы в системе Matlab.

Дисциплина тесно связана с такими дисциплинами как

- Математический анализ I (функции одной переменной);
- Математический анализ II (функции многих переменных, теория комплексных чисел);
- Алгебра и геометрия;
- Дифференциальные уравнения;
- Уравнения математической физики.
- Методы оптимизации.
- Вычислительные методы;
- Языки и методы программирпования;

Знания и умения, полученные в результате освоения данной дисциплины, будут использоваться при прохождении магистратом научной практики, подготовке им магистерской диссертации , а также в научной и практической деятельности после окончания университета.

### **3. Содержание рабочей программы (объем дисциплины, типы и виды учебных занятий, учебно-методическое обеспечение самостоятельной работы обучающихся)**

Содержание рабочей программы представлено в Приложении № 1.

# **4. Фонд оценочных средств по дисциплине**

# **4.1. Перечень компетенций и индикаторов достижения компетенций с указанием соотнесенных с ними запланированных результатов обучения по дисциплине. Описание критериев и шкал оценивания результатов обучения по дисциплине.**

Код и формулировка компетенции: ОПК-4. Способен комбинировать и адаптировать существующие информационно-коммуникационные технологии для решения задач в области профессиональной деятельности с учетом требований информационной безопасности

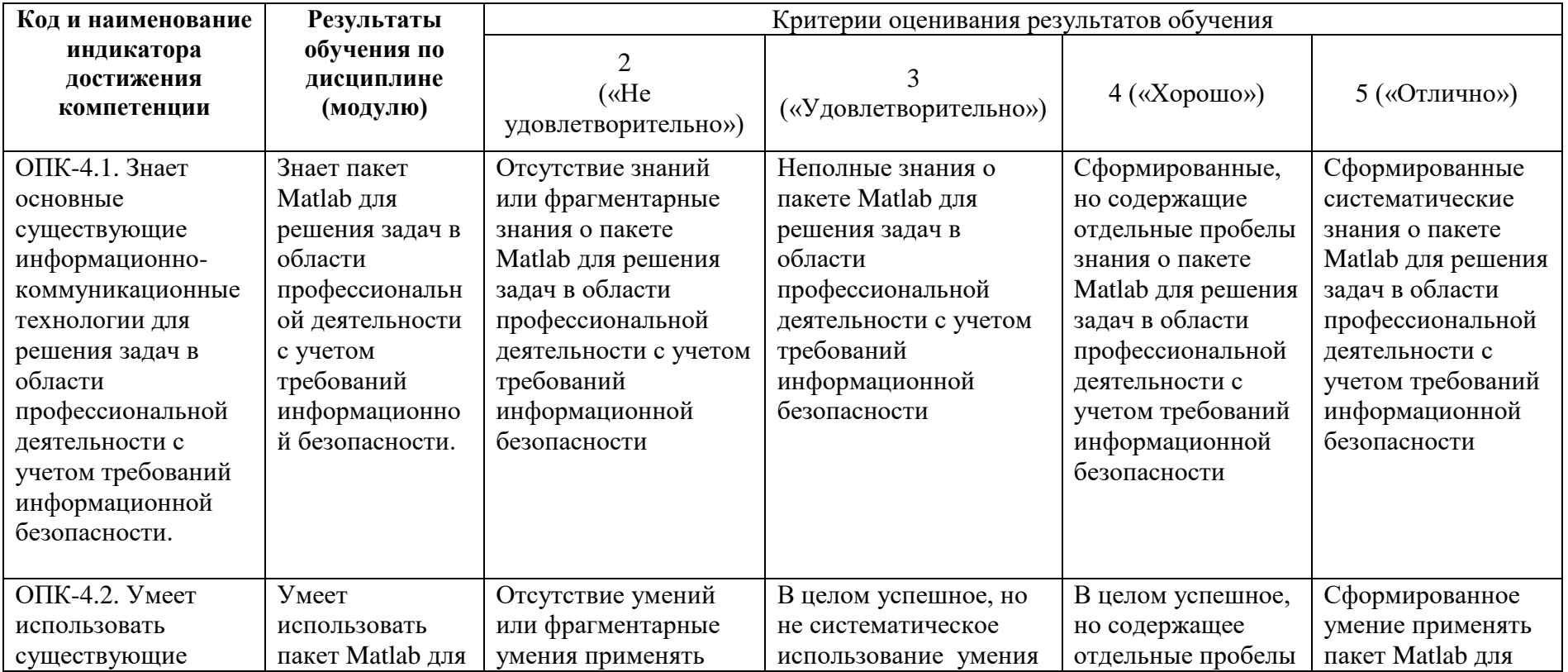

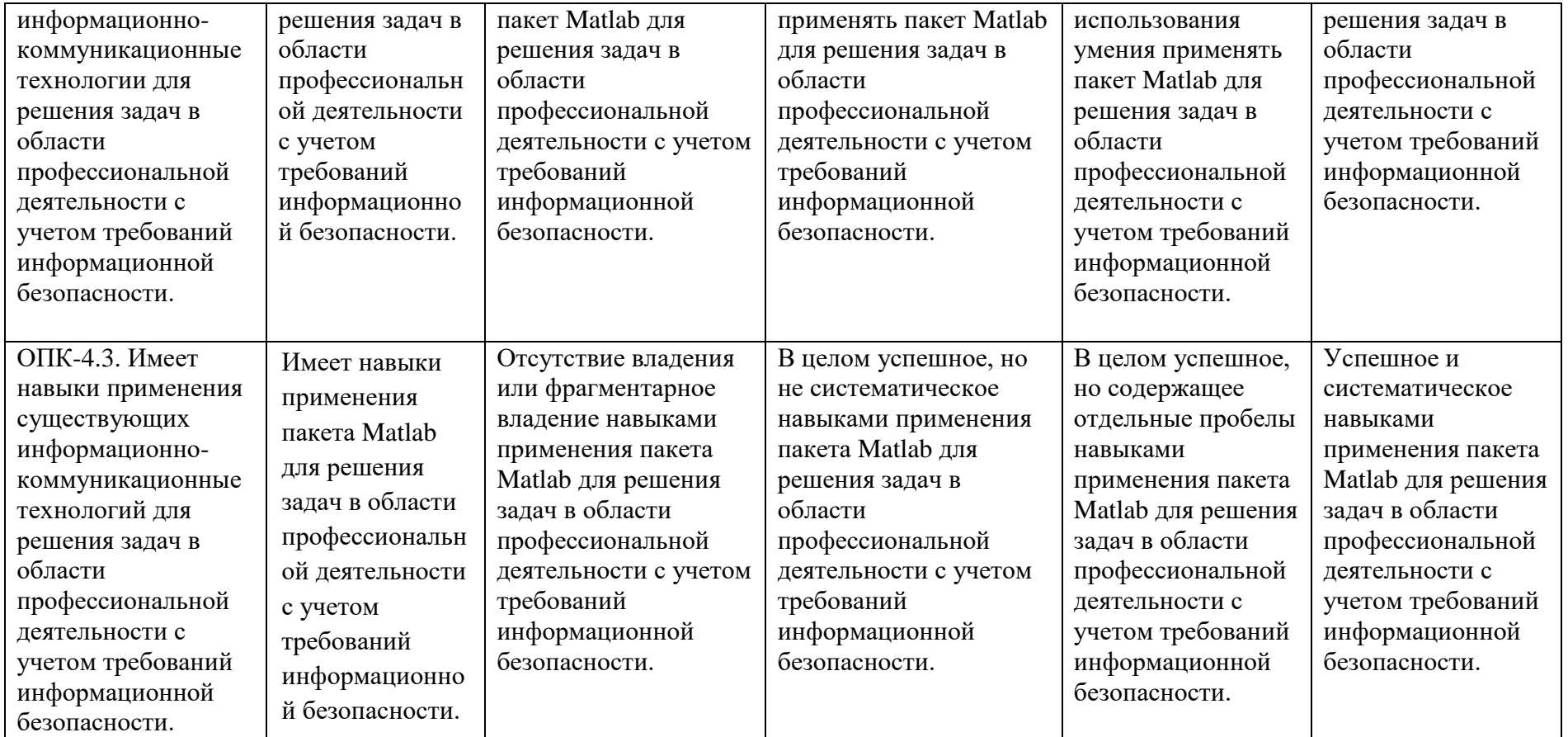

### **4.2. Типовые контрольные задания или иные материалы, необходимые для оценивания результатов обучения по дисциплине, соотнесенных с установленными в образовательной программе индикаторами достижения компетенций. Методические материалы, определяющие процедуры оценивания результатов обучения по дисциплине.**

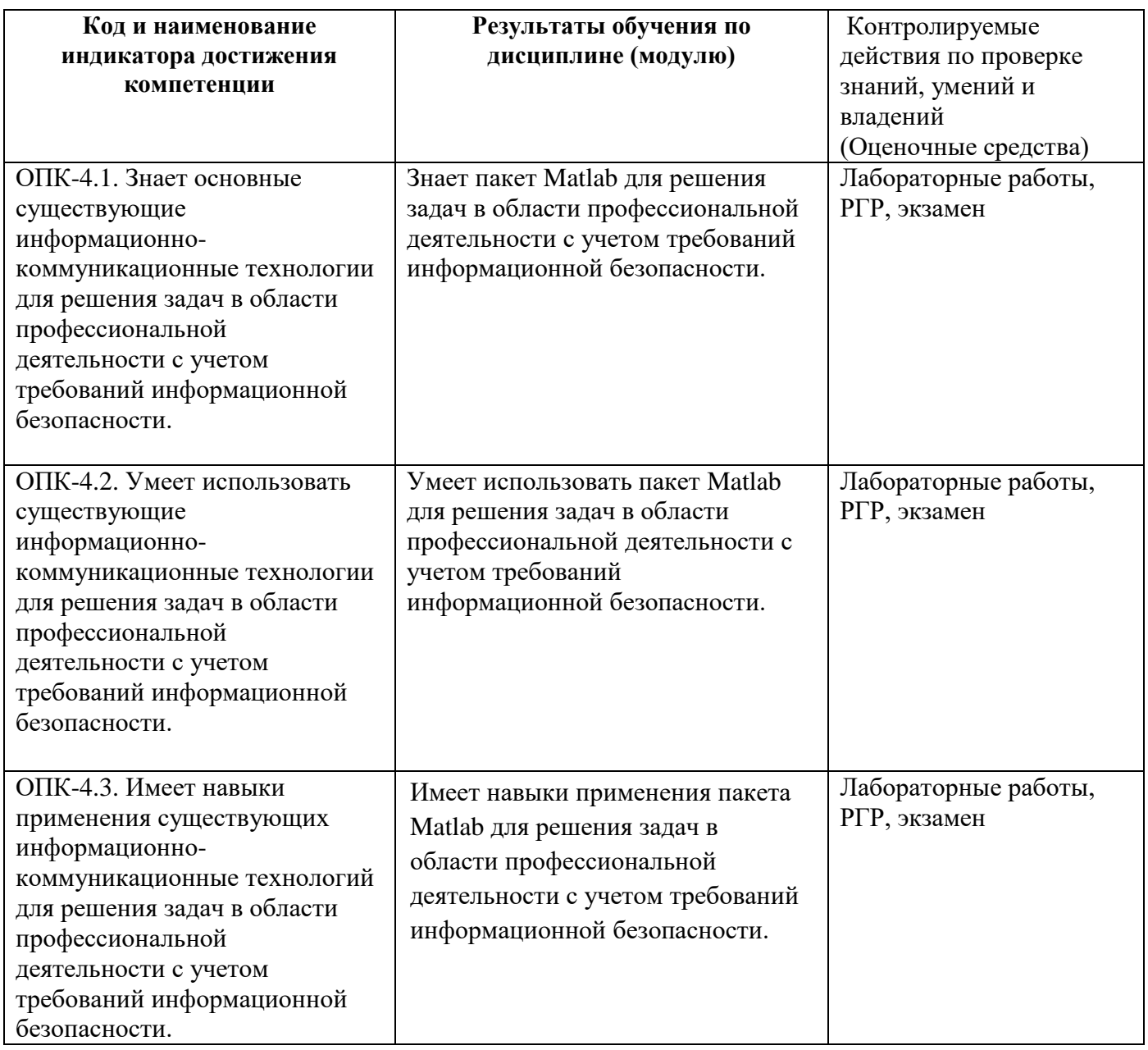

### **Экзаменационные билеты**

Структура экзаменационного билета: 2 вопроса.

Примерные вопросы для экзамена:

1.Решение оптимизационных задач с помощью Optimization Toolbox. и нелинейное программирование.

2. Решение оптимизационных задач с помощью Optimization Toolbox. Нелинейные задачи (Задача о достижение границы,Минимаксная задача)

3. Решение задач математической физики с помощью PDE Toolbox. Эллиптические уравнения, и гиперболические уравненения.

4. Решение задач математической физики с помощью PDE Toolbox. Параболические уравненения.

5. Решение задач математической физики с помощью PDE Toolbox.Гиперболические уравненения.

6. Конструирование геометриии области ,триангуляция, граничные условия и коэффициенты уравнения. Создание геометрических примитивов.

7. Решение задач математической физики с помощью PDE Toolbox. Моделирование физических процессов.

8. Решение задач математической физики с помощью PDE Toolbox. Визуализация результатов моделирования.

9. Решение задач математической физики с помощью PDE Toolbox.Моделирование композитных материлов.

10. Решение экономических задач. Расчеты денежных потоков.

11. Решение экономических задач. Портфельный анализ рисковых активов.

12. Решение экономических задач. Расчеты по долговым ценным бумагам.

Образец экзаменационного билета:

# **ФЕДЕРАЛЬНОЕ ГОСУДАРСТВЕННОЕ БЮДЖЕТНОЕ ОБРАЗОВАТЕЛЬНОЕ УЧРЕЖДЕНИЕ ВЫСШЕГО ОБРАЗОВАНИЯ «БАШКИРСКИЙ ГОСУДАРСТВЕННЫЙ УНИВЕРСИТЕТ» ФАКУЛЬТЕТ МАТЕМАТИКИ И ИНФОРМАЦИОННЫХ ТЕХНОЛОГИЙ КАФЕДРА ПРОГРАММИРОВАНИЯ И ЭКОНОМИЧЕСКОЙ ИНФОРМАТИКИ**

# **Экзаменационный билет №1 по курсу «Прикладное программное обеспечение в научных и инженерных исследованиях» (202\_-202\_ у.г.)**

1. Решение оптимизационных задач с помощью Optimization Toolbox и нелинейное программирование.

2. Решение экономических задач. Расчеты денежных потоков. Преподаватель Трунов К.В. /\_\_\_\_\_\_\_\_\_\_\_\_\_\_\_/

Зав. кафедрой Юлмухаметов Р.С. /\_\_\_\_\_\_\_\_\_\_\_\_\_\_\_/

#### **Критерии оценки (в баллах):**

- **5** выставляется студенту, если студент дал полные, развернутые ответы на все теоретические вопросы билета, продемонстрировал знание функциональных возможностей, терминологии, основных элементов. Студент без затруднений ответил на все дополнительные вопросы.

- **4** выставляется студенту, если студент раскрыл в основном теоретические вопросы, однако допущены неточности в определении основных понятий. При ответе на дополнительные вопросы допущены небольшие неточности.

**- 3** выставляется студенту, если при ответе на теоретические вопросы студентом допущено несколько существенных ошибок в толковании основных понятий. Логика и полнота ответа

страдают заметными изъянами. Заметны пробелы в знании основных методов. Теоретические вопросы в целом изложены достаточно, но с пропусками материала. Имеются принципиальные ошибки в логике построения ответа на вопрос.

- 2 выставляется студенту, если ответ на теоретические вопросы свидетельствует о непонимании и крайне неполном знании основных понятий и методов. Студент не смог ответить ни на один дополнительный вопрос.

#### Лабораторная работа №1

Задачи линейного программирования. Решить задачу линейного программирования с помощью Optimization Toolbox.

$$
x_1 + x_2 + 2x_3 + 3x_4 \rightarrow \text{max},
$$
  
\n
$$
x_1 + x_2 + x_3 + x_4 = 15
$$
  
\n
$$
x_1 + x_2 + x_3 + x_4 \le 5
$$
  
\n
$$
x_1 \ge 0, x_2 \ge 0, x_3 \ge 0, x_4 \ge 0.
$$

#### Лабораторная работа №2

Нелинейное программирование программирование. Решить задачу нелинейного программирования с помощью Optimization Toolbox.

$$
z = 3x_1 + x_2
$$
  
\n
$$
x_1^2 + x_2^2 \le 40,
$$
  
\n
$$
x_1^2 + x_2^2 \ge 4,
$$
  
\n
$$
x_1 \ge 0, x_2 \ge 0.
$$

#### Лабораторная работа №3

1) Решить заданное уравнение с помощью PDEToolBox на некоторой области.

2) Сравнить с точным решением построив разность в выбранной области.

3) Проанализировать изменение точности решения при изменении сетки

$$
u_{tt} = \Delta u + x^3 - 3xy^2; \quad u|_{t=0} = e^x \cos y, \qquad u_t|_{t=0} = e^y \sin x
$$

#### Лабораторная работа №4

Построить модель распределения тепла в области, изображенной на рис. На внешних границах прямоугольника поддерживается постоянная температура C=const, а края отверстия подвергаются нагреву, температура изменяется одинаково во всех точках окружности линейно со временем. Внутри области нет источников тепла, в начальный момент времени температура равна нулю во всей области. Решить полученную задачу с помощью PDE Toolbox. Визуализировать результаты решения.

### Лабораторная работа №5

Инвестор рассматривает возможность вложения капитала в некоторый набор ценных бумаг (необходимо выбрать ценные бумаги 5-ти российских компаний различных сектров экономики). Необходимо построить модель на основе модели Марковица и Тобина и их модификаций для определения портфеля инвестора при заданном риске, обеспичивающий максимальный доход. Решить полученную залачу с помошью средств встроенных в Matlab. Проанализировать решения для различных уровней риска.

#### Критерии выполнения лабораторной работы (зачтено/ не зачтено):

- зачтено выставляется студенту, если он самостоятельно выполнил лабораторное задание (при выполнение работы могут быть неточности), студент дал достаточно полные (могут быть допущены неточности), ответы на вопросы по заданию, продемонстрировал знание функциональных возможностей, терминологии, основных элементов

- не зачтено выставляется студенту, если студент не выполнил лабораторное задание или ответ на теоретические вопросы по РГР свидетельствует о непонимании и крайне неполном знании основных понятий и методов. Студент не смог ответить ни на один дополнительный вопрос.

#### Расчетно-графическая работа:

### Залача №1

Задачи линейного программирования. Решить задачу линейного программирования с помощью Optimization Toolbox.

1)  $x_1 + x_2 + 2x_3 + 3x_4 \rightarrow max$ ,  $x_1 + x_2 + x_3 + x_4 = 15$  $x_1 + x_4 \leq 5$  $x_2 + x_3 \ge 10$  $x_1 \geq 0, x_2 \geq 0, x_3 \geq 0, x_4 \geq 0.$ 

#### Залача №2

Нелинейное программирование. Решить задачу линейного программирования с помощью Optimization Toolbox.

1)  $z = 3x_1 + x_2$  > max (min)  $\begin{cases} x_1^2 + x_2^2 \le 40, \\ x_1^2 + x_2^2 \ge 4, \\ x_1 \ge 0, x_2 \ge 0 \end{cases}$ 

#### Задача №3

а) Требуется решить стационарную задачу распределения тепла в прямоугольной области с двумя отверстиями, изображенной на рисунке. Источников тепла в области нет. Коэффициент теплопроводности k=394. (Материал - медь)

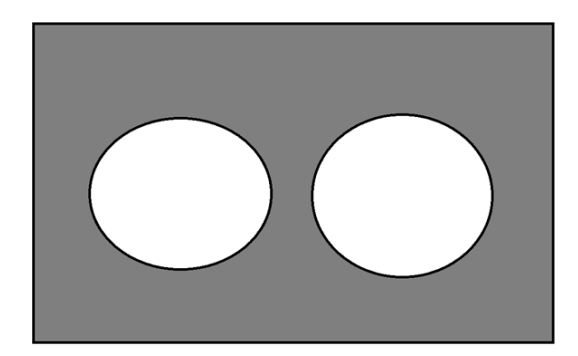

### Варианты:

1) Правая и левая граница прямоугольной области теплоизолированы, а на верхней, нижней границах и границах отверстий прямоугольной области поддерживается постоянная температура  $t=20^0$ .

б) Решить нестационарную задачу из п. а) при условии, что границы отверстий подвергаются нагреву и температура нагрева меняется линейному со временем, а начальная температура во всей области равняется  $t_0 = 20^0$ .

### Залача №4

1) Решить заданное уравнение с помощью PDEToolBox на некоторой области.

2) Сравнить с точным решением построив разность в выбранной области.

3) Проанализировать изменение точности решения при изменении сетки.

1)  $u_t = \Delta u + e^t$ ,  $u|_{t=0} = \cos x \sin y;$ 

# Залача №5

Решить в Matlab с помощью PDE Toolbox следующую задачу:

1) Пренебрегая реакцией окружающей среды, определить поперечные колебания однородной с жестко закрепленным краем для случая, прямоугольной мембраны,  $0 \le x \le s$ ,  $0 \le y \le p$ когда начальное отклонение мембраны равно sin  $\left(\frac{\pi x}{s}\right) \sin \left(\frac{\pi y}{p}\right)$ , а начальная скорость равна нулю.

### Критерии оценки (зачтено/ не зачтено):

- зачтено выставляется студенту, если он самостоятельно выполнил 4-5 задания расчетнографической работы (при выполнение работы могут быть неточности), студент дал достаточно полные (могут быть допущены неточности), ответы на вопросы по PГР, продемонстрировал знание функциональных возможностей, терминологии, основных элементов пакета Matlab. Студент ответил на дополнительные вопросы (могут быть допущены неточности).

- не зачтено выставляется студенту, если студент не выполнил хотя бы 4 задания из РГР и не дал ответ на теоретические вопросы по PГР, что свидетельствует о непонимании и крайне неполном знании основных понятий и методов, функциональных возможностей, терминологии, основных элементов пакета Matlab.. Студент не смог ответить ни на один дополнительный вопрос.

### **5. Учебно-методическое и информационное обеспечение дисциплины**

### **5.1. Перечень основной и дополнительной учебной литературы, необходимой для освоения дисциплины**

### **Основная литература**:

- 1. Дьяконов, В.П. MATLAB 6.5 SP1/7.0 + Simulink 5/6 в математике и моделировании : справочная монография / В.П. Дьяконов. - Москва : СОЛОН-ПРЕСС, 2009. - 582 с. : ил. - (Библиотека профессионала). - ISBN 5-98003-209-6 ; То же [Электронный ресурс]. - URL: <http://biblioclub.ru/index.php?page=book&id=117696>
- 2. Кошкидько, В.Г. Основы программирования в системе MATLAB : учебное пособие / В.Г. Кошкидько, А.И. Панычев ; Министерство образования и науки РФ, Южный федеральный университет, Инженерно-технологическая академия. - Таганрог : Издательство Южного федерального университета, 2016. - 85 с. : схем., табл. - Библиогр. в кн. - ISBN 978-5-9275-2048-0 ; То же [Электронный ресурс]. - URL:<http://biblioclub.ru/index.php?page=book&id=493162>

### **Дополнительная литература**:

- 3. Дьяконов, В.П. MATLAB 7.\*/R 2006/R2007 : самоучитель .— М. : ДМК Пресс, 2008 .— 768с. : ил. — ISBN 978-5-94074-424-5 : 260р.40к. (2 экз.)
- 4. Сизиков, В. С. Обратные прикладные задачи и MatLab [Электронный ресурс] : учебное пособие / В. С. Сизиков .— СПб. : Лань, 2011 .— 256 с. Доступ к тексту электронного издания возможен через Электронно-библиотечную систему издательства "Лань" . ISBN 978-5-8114-1238-9 . -<URL[:http://e.lanbook.com/books/element.php?pl1\\_id=2037>](http://e.lanbook.com/books/element.php?pl1_id=2037).
- 5. Доломатов, М.Ю. Решение математических и инженерных задач в системе Maple [Электронный ресурс] : учебное пособие / М.Ю. Доломатов, А.М. Петров ; Башкирский государственный университет .— Уфа : РИЦ БашГУ, 2016 .— Электрон. версия печ. публикации .— Доступ возможен через Электронную библиотеку БашГУ <URL:https://elib.bashedu.ru/dl/local/Dolomatov\_Petrov\_Reshenie matem i inzhener zadach v Maple\_up\_2016.pdf>.

### **5.2. Перечень ресурсов информационно-телекоммуникационной сети «Интернет» и программного обеспечения, необходимых для освоения дисциплины**

- 1. Электронно- библиотечная система «ЭБ БашГУ» https://elib.bashedu.ru/
- 2. Электронно-библиотечная система «Университетская библиотека online»
- http://www.biblioclub.ru
- 3. Библиотечная система «Лань» https://e.lanbook.com
- 4. Windows 8 Russian. Windows Professional 8 Russian Upgrade. Договор № 104 от 17.06.2013
- г. Лицензии бессрочные.

5. Microsoft Office Standard 2013 Russian. Договор № 114 от 12.11.2014 г. Лицензии бессрочные.

6. MATLAB R2011b Academic License с 2011г. (бессрочная)

# **6. Материально-техническая база, необходимая для осуществления образовательного**

**процесса по дисциплине**

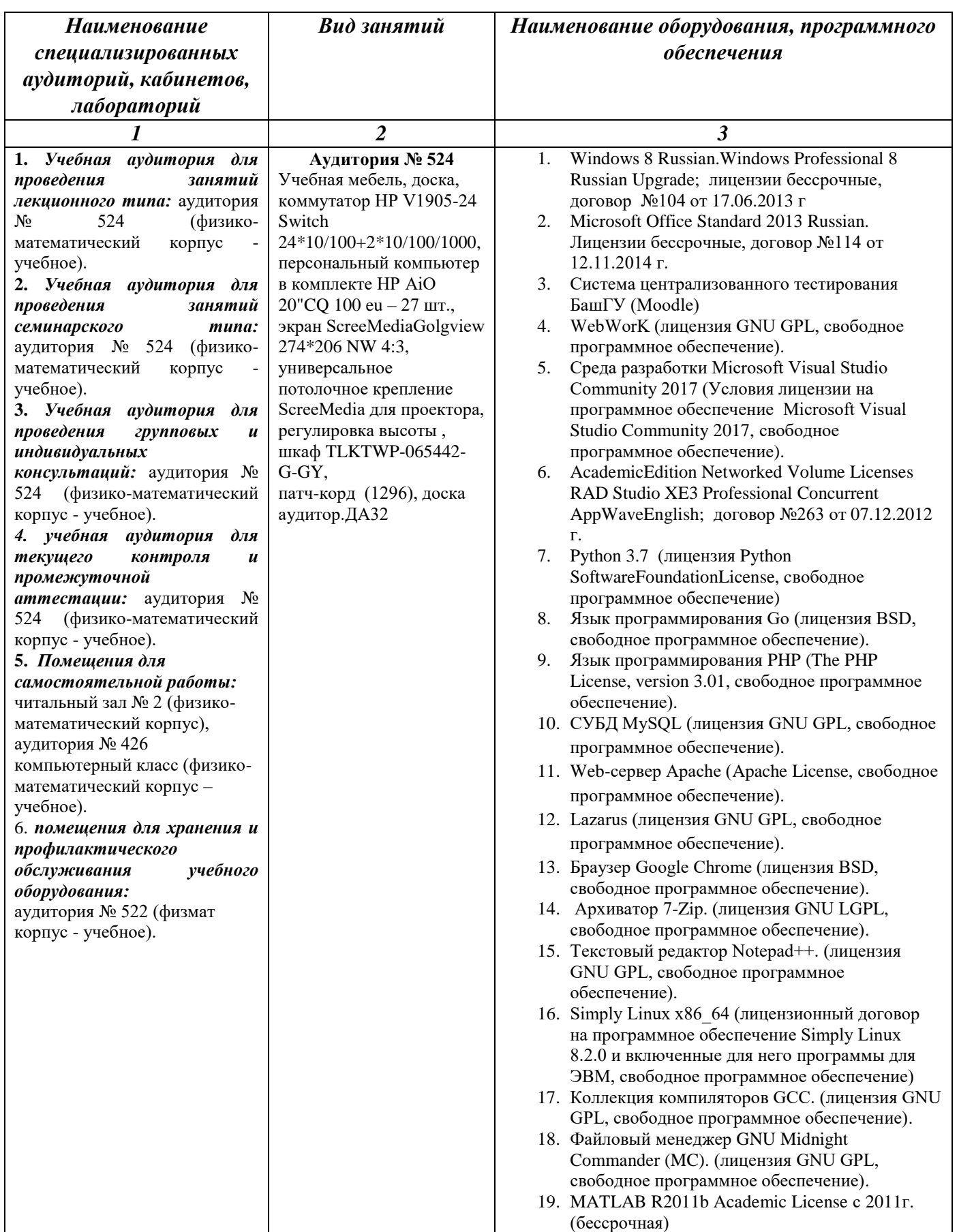

# МИНОБРНАУКИ РОССИИ

# ФГБОУ ВО «БАШКИРСКИЙ ГОСУДАРСТВЕННЫЙ УНИВЕРСИТЕТ» ФАКУЛЬТЕТ МАТЕМАТИКИ И ИНФОРМАЦИОННЫХ ТЕХНОЛОГИЙ

# **СОДЕРЖАНИЕ РАБОЧЕЙ ПРОГРАММЫ**

### дисциплины «Прикладное программное обеспечение в научных и инженерных исследованиях» на 4 семестр очная

форма обучения

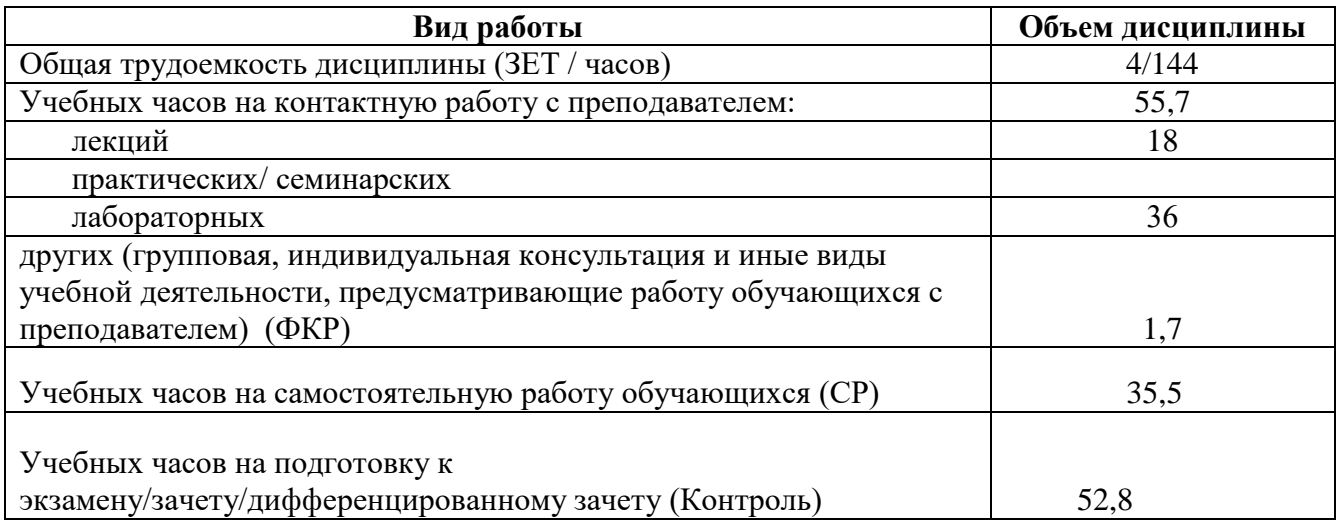

Формы контроля: экзамен 4 семестр РГР 4 семестр

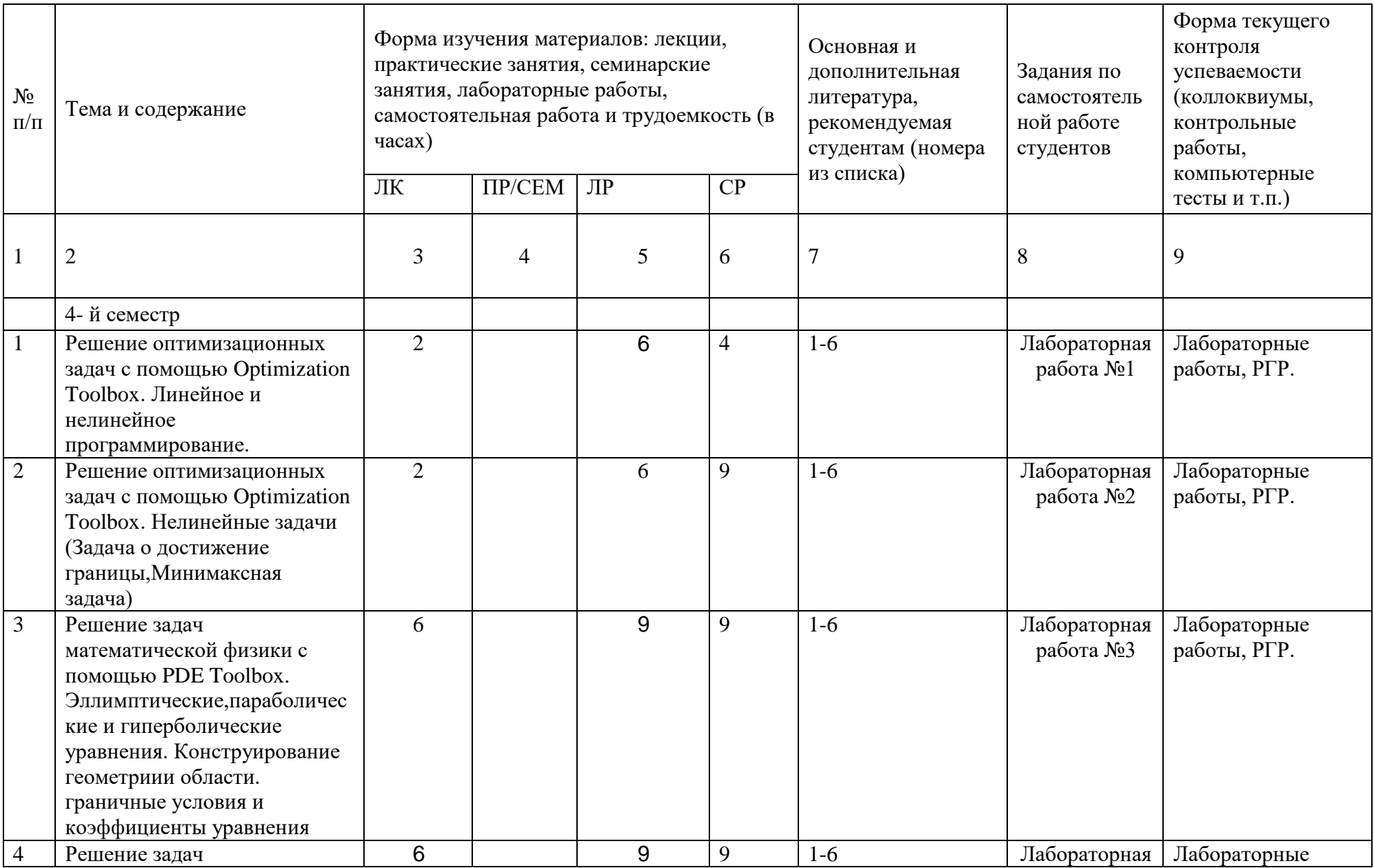

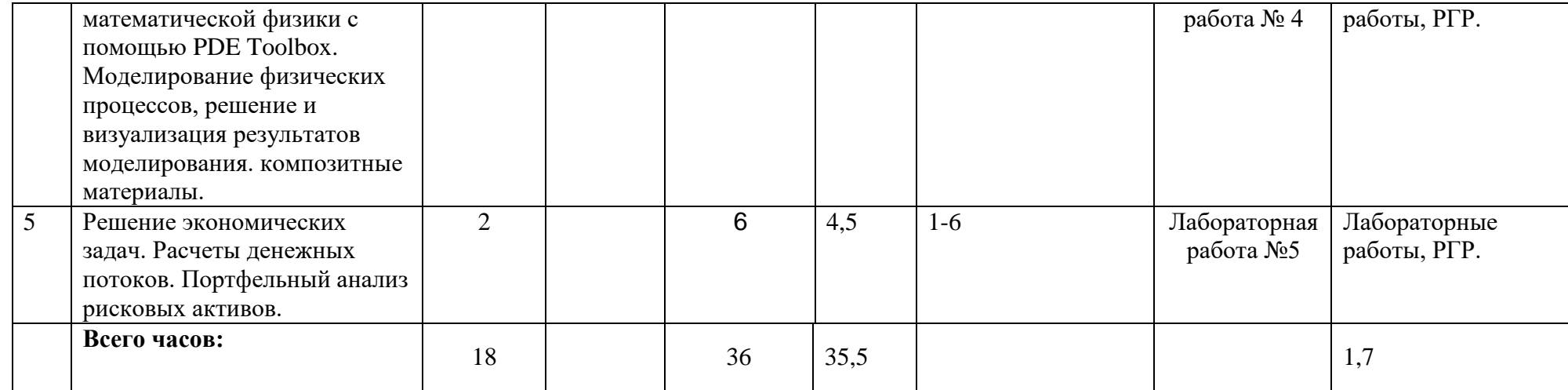